*3. Всероссийское совещание-конференция «Стратегия и структура подготовки инженеров для наукоемких отраслей - взгляд работодателей», 24 нояб. 2004 г. - М.: МГТУ им. Н.Э. Баумана.* 

*4. Доклад ректора МГТУ им. Баумана Л. А. Пучкова и проректора университета В. Л. Петрова. «О современном состоянии подготовки горных инженеров в российских вузах». Материалы Учебно-методического объединения (УМО) по высшему горному образованию. – М., январь 2005 г*

*5. ГОСТ Р ИСО/ТУ 16949-2009 «Системы менеджмента качества. Особые требования по применению ИСО 9001:2008 в автомобильной промышленности и организациях, производящих соответствующие запасные части».*

*6. Интеграция производства в образовательные программы ВУЗов горного профиля/ Власов А.А., Жуков С.В., Власова Н.А., Епифанцев К.В. Горный информационно-аналитический бюллетень (научно-технический журнал). 2011. № 2. – С. 241-251.* 

*7. «Оценка введенных в лекционный и практический курс дисциплины «Метрология, стандартизация, сертификация» инструментов качества 5S» / Епифанцев К.В., Сытько И.И.. Сборник трудов X Санкт-Петербургского конгресса «Профессиональное образование, наука и инновации в XXI веке»/Санкт-Петербург, ноябрь 2016, ФГБОУ «ПГУПС». , стр 188-190* 

*8. Блонский П. П. Современная философия. Между идеализмом и наукой. – М.: [«ЛИБРОКОМ»](https://ru.wikipedia.org/wiki/%D0%98%D0%B7%D0%B4%D0%B0%D1%82%D0%B5%D0%BB%D1%8C%D1%81%D0%BA%D0%B0%D1%8F_%D0%B3%D1%80%D1%83%D0%BF%D0%BF%D0%B0_URSS), 2011.* 

#### УДК 811.111:004.9:62

# **ИСПОЛЬЗОВАНИЕ СОВРЕМЕННЫХ ИНФОРМАЦИОННО-КОММУНИКАЦИОННЫХ ТЕХНОЛОГИЙ В ОРГАНИЗАЦИИ САМОСТОЯТЕЛЬНОЙ РАБОТЫ СТУДЕНТОВ ТЕХНИЧЕСКОГО ВУЗА**

# **Ладутько Н.Ф., Матусевич О.А.**

*Белорусский национальный технический университет*

*В статье рассматриваются особенности контроля иноязычных навыков и умений с использованием информационно-коммуникационных технологий. Описаны способы применения мультимедийных разработок, интегрированных в традиционный процесс обучения иностранному языку в системе высшего образования. Представлен анализ интернет-ресурсов и их использование в различных формах самоконтроля на разных этапах изучения иностранного языка в неязыковом вузе.*

В настоящее время все более актуальной становится проблема создания качественного электронного учебного материала. который позволяет обогатить учебный процесс и лелает его более привлекательным. Он помогает не только развивать самостоятельную и поисковую деятельность студентов, повышает их познавательный интерес, но и дает возможность быстро и эффективно провести контроль знаний обучаемых.

Существует огромное количество программного обеспечения для электронного обучения, мировой рынок которого, в свою очередь, предлагает большой выбор инструментов, при помощи которых можно создавать электронные курсы, не прибегая к помощи программиста. Уровень развития современных информационно-коммуникационных технологий (ИКТ) дает возможность преподавателю выбрать электронные средства обучения (ЭСО), направленные на овладение умениями устной речи: интегрированное обучение всем видам речевой деятельности (монологической, диалогической, письменной речи и чтению), обеспечивающие обратную связь преподавателя и учащегося не только посредством письменных комментариев, но и аудио-/ видеозаписей. Разнообразие видов ЭСО вызывает определенные трудности у преподавателей, которые хотят использовать их на занятиях по иностранному языку (ИЯ) или для организации самостоятельной работы учащихся. При отборе ЭСО преподаватели ИЯ должны учитывать следующие моменты:

реализует ли данное ЭСО основные положения коммуни- $\bullet$ кативного полхола:

• соответствует ли языковой и речевой материал учебной программе: сферам общения, предметно-тематическому содержанию общения:

как соотносится данное ЭСО с календарно-тематическим планированием по ИЯ для конкретного курса (группы);

позволяет ли данное ЭСО качественно управлять учебной и самостоятельной учебной деятельностью учащихся;

• способствует ли данное ЭСО понятному и доступному предъявлению учебного материала;

имеют ли материалы данного ЭСО ценностную значи- $\bullet$ мость для формирования неискаженных представлений о культуре страны изучаемого языка;

• можно ли гарантировать свободный доступ учащихся к данному ЭСО в любое время и с использованием любой операционной системы [1: с. 167].

Неотъемлемой частью любого занятия по ИЯ стали информационно-справочные и информационно-поисковые программные средства (основанные на технологии Web 2.0), мультимедийные обучающие курсы и электронные учебники, программные средства-тренажеры, контролирующие программные средства и демонстрационные программные средства. Все они используются на том или ином этапе занятия для достижения конкретных методических целей и задач: демонстрации речевых образцов: предъявления аудио-/видеоматериала и другой наглядности; автоматизации/активизации речевых навыков; развития речевых умений; управления устным/письменным иноязычным взаимодействием учащихся; организации контроля /взаимоконтроля/ самоконтроля усвоения материала.

В Белорусском национальном техническом университете на занятиях по английскому языку со студентами 1 и 2 курсов широко используется сервис Genially. Это один из инструментов для создания всех видов дидактических ресурсов, презентаций, игр. интерактивных изображений, иллюстрированных процессов и резюме. Идеально подходит для всех уровней образования и электронного обучения, предлагает большой выбор интерактивности.

Таким образом, можно выделить основные преимущества данного вида интерактивного контента:

1. можно использовать как при традиционном, так и при дистанционном обучении:

2. можно применять не только при изучении учебного материала, но и при контроле знаний учащихся в виде тестовых заданий;

3. позволяет создавать интерактивные дидактические средства с высокой степенью визуализации;

4. может содержать небольшой по объему учебный материал (только по одному вопросу), так и охватить целую тему;

5. благодаря большому количеству интерактивных элементов, можно создавать полноценные образовательные ресурсы.

Вот пример задания для студентов приборостроительного факультета на этапе развития умений просмотрового чтения. Необходимо перейти по ссылке https://learn.sparkfun.com/ tutorials/how-to-use-a-multimeter и бегло просмотреть текст *How* to use a multimeter?, а затем выполнить тест из 12 пунктов, пессылке сервиса genially https://view.genial.ly/  $\Pi 0$ рейля 5ccde59cdb97e30f5d622b7e/learning-experience-challenges-quiz, образец которого представлен ниже.

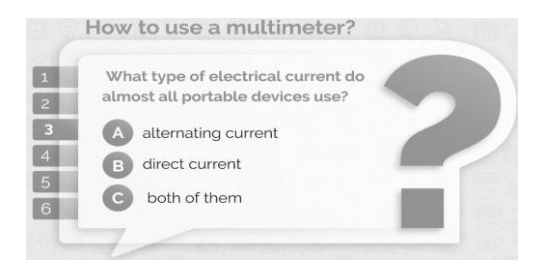

В качестве ещё одного примера использования веб-сервиса для создания тестов, опросов и кроссвордов, можно привести применение конструктора тестов OnlineTestPad. Данный сервис позволяет создавать 14 типов вопросов, на которые необходимо дать точные ответы, а также предусмотрена возможность заполнения ответов в свободной форме (в данном случае преподаватель лично проверяет выполнение данного задания).

Например, применяемый нами на практических занятиях тест для студентов приборостроительного факультета по теме Instruments", "Measuring разработанный  $\overline{B}$ программе OnlineTestPad, включает несколько типов заданий: на установление соответствия и последовательности, множественный выбор, указание истинности и ложности утверждений. После завершения теста выводится окно, в котором отображается результат выполнения теста, представленный в количестве баллов и процентном соотношении. Данный метод тестирования заинтересовал студентов больше, чем распечатанные тесты в бумажном варианте, и позволил преподавателям быстрее протестировать обучаемых.

Следует отметить высокий потенциал и популярность применения мультимелийной онлайн-лоски Padlet. Булучи простым и гибким в использовании, этот сервис даёт возможность студентам и преподавателям обмениваться информацией на виртуальной доске и работать над совместными проектами и заданиями. Преимуществом padlet является его гибкость (пользователи могут добавить любой тип файла: файл с компьютера, картинка или вилео из сети, снимок с веб-камеры) и возможность слелать его доступным только определенной группе пользователей. Все студенты с удовольствием создают свои собственные проекты, оставляют комментарии и отвечают на все поставленные преподавателем вопросы.

## measuring instruments

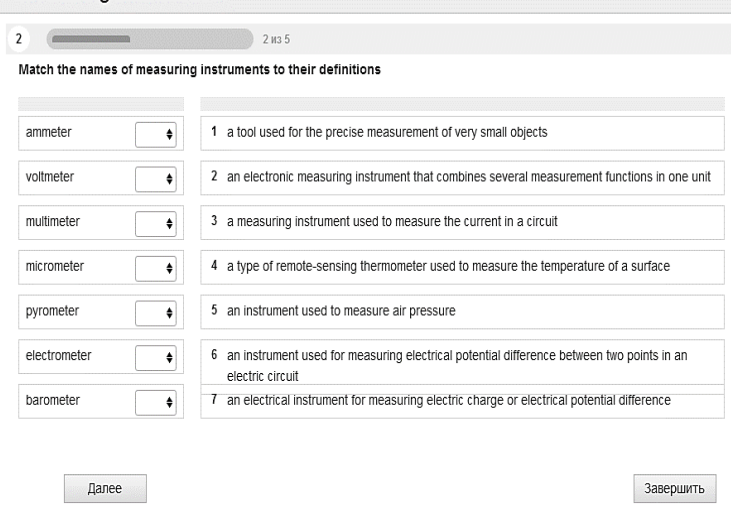

Время, выделяемое на обучение английскому языку в техническом вузе, не позволяет выполнять творческие задания или выслушивать преподавателю устные монологические высказывания студентов на практических занятиях. Задания на онлайндоске дополняют материал учебного пособия, применяемого в процессе обучения. Например, при прохождении темы, посвященной высшему образованию в Беларуси и изложенной в методическом пособии по обучению устной речи, в качестве итогового задания творческого характера предлагается записать 3- 4-х минутное видео про свой университетский городок, так называемый, рекламный ролик для будущих абитуриентов, и разместить его на онлайн-доске padlet. Необходимо дать студентам инструкцию по выполнению таких заданий на доске. Особую важность приобретают комментарии или оценки, которые преподаватель может оставить на доске к каждой выполненной работе студента, что, в свою очередь, способствует повышению мотивации к использованию данного ресурса и интереса к выполнению домашнего задания.

Для студентов автотракторного факультета в качестве домашнего задания можно предложить составить описание автомобиля по образцу с использованием изученной лексики и разместить его на онлайн-доске padlet.

Следующий веб-сервис Voicethread даёт возможность создавать проекты, загружая фото и видео с компьютера или из Интернета, и оставлять комментарии, которые можно записывать с микрофона и на видео при помощи вебкамеры, а также просто напечатать при помощи клавиатуры. Используя Voicethread при обучении английскому языку, можно создавать проекты по любым темам.

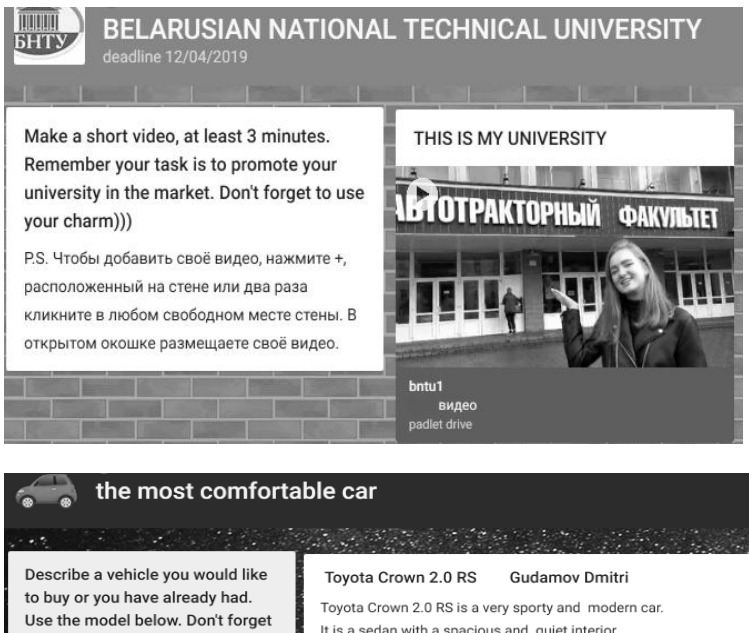

to attach the picture of this car)))

It is a sedan/SUV/..., with a ..., interior.

The front seats are .... and .... They will

The car is equipped with such useful

.... won't leave you indifferent. You will not hear ... It is worth noting that ....

.... is a very .... and .... car.

not let you ....

devices as

.... handling and .... It impresses with ... .<br><del>1961 - Arte Arte (</del>20

It is a sedan with a spacious and quiet interior. The front seats are spacious and wide in size. They will not let you get tired. The car is equipped with such useful devices as e-Care Health Check Report, HELPNET, Hybrid Navigation, Toyota Safety Sense 2.0, e-Care Driving Guidance. Rich and aggressive appearance won't leave you indifferent. The noise isolation will help you to travel in comfort. It impresses with its power, appearance, convenience.

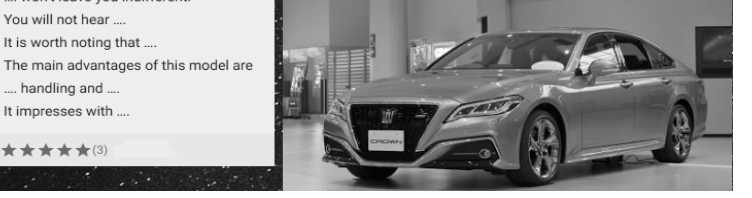

На заключительном этапе развития навыков монологической речи по теме «Measuring Instruments» студентам приборостроительного факультета предлагается описать один из измерительных приборов, фотографии которых преподаватель заранее размещает на платформе Voicethread. Студенты записывают свой монолог-описание при помощи микрофона и могут дополнять или оставлять комментарии к описаниям других студентов.

Итак, при использовании данной формы устного внеаудиторного взаимодействия студентов создаются условия для развития следующих умений говорения [2; с. 76]:

- делать сообщения, содержащие наиболее важную информацию по теме/проблеме:

- кратко передавать содержание полученной информации;

- рассказывать о себе, своем окружении, своих планах, обосновывая свои намерения/поступки;

- рассуждать о фактах/событиях, приводя примеры, аргументы, делая выводы:

- описывать особенности жизни и культуры своей страны и страны/стран изучаемого языка.

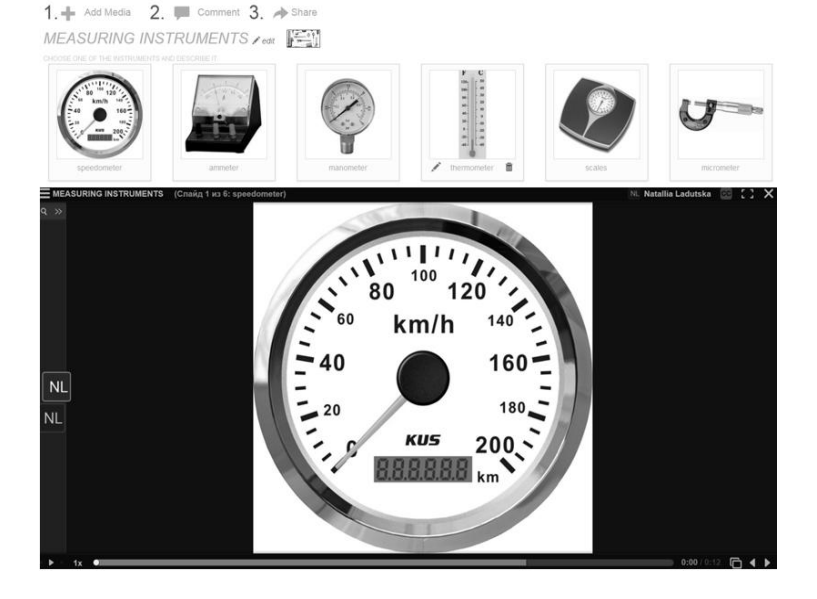

Таким образом, можно сделать вывод, что в связи с ограниченным количеством времени, отведённом на обучение английскому языку в техническом вузе, и с необходимостью реализации образовательных программ в высшем учебном заведении, применение ИКТ, обладающих огромным потенциалом и интересом у учащихся, позволяет решить данные задачи.

## **Библиографический список**

*1. Леонтьева Т.П. Методика преподавания иностранного языка / Т.П. Леонтьева, А.Ф Будько, А.П. Пониматко. – Мн.: Вышэйшая школа, 2015. – С.163-173.*

*2. Ходакова А.Г. Интернет в обучении английскому языку: новые возможности и перспективы // Учебно-методическое пособие по использованию Веб 2.0 технологий в обучении английскому языку / А.Г. Ходакова, Н.В. Ульянова, И.В. Щукина. – Тула: Тульский полиграфист, 2013. – С.67-78.* 

# УДК 378.147 **ОБ ИСПОЛЬЗОВАНИИ ТИПОВЫХ СЕРИЙ СТРОИТЕЛЬНЫХ КОНСТРУКЦИЙ В УЧЕБНОМ ПРОЕКТИРОВАНИИ**

#### **Жидков А.Е.**

#### *Тульский государственный университет*

*Рассматриваются некоторые вопросы использования типовых серий зданий и строительных конструкций в учебном процессе.*

В нормативные документы, касающиеся строительного проектирования, постоянно вносятся те или иные коррективы. Выпускаются актуализированные редакции СНиП, новые своды правил. Все это, естественно, оказывает влияние на «легитимность» серий типовых строительных конструкций, широко используемых в процессе проектирования. Одно только увеличение нормативных снеговых нагрузок в 2003 году привело к мгновенному «устареванию» громадного количества типовых серий. Часть таковых была отменена, а статус другой части в настоящее время позиционируется как «справочные материалы для проектирования». Работа по разработке новых серий, весьма трудоемка и дорога, и в настоящее время ведется в основном производителями строительных конструкций и материалов под свои изделия.